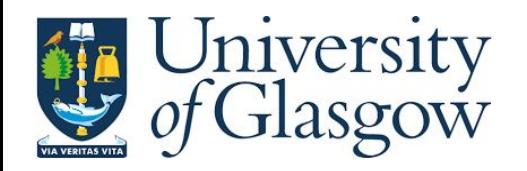

## Reusing Neural Networks: Lessons learned and Suggestions for the future

### (Or: a long and oddly public note to self) Tomasz Procter

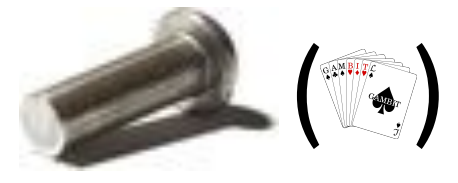

Tomasz Procter, RIF, December 2022 <sup>1</sup>

# INTRODUCTION

## The problem

- Neural Nets are becoming more and more central features of many collider analyses. learn
- Use a wide variety of frameworks tensorflow, scikit-learn, pytorch, ROOT TMVA...
- Implies:
	- Wide variety of dependencies -> heavy codes.
	- Wide variety of output formats (not all human readable).
	- ML in industry is less interested in reproducibility scary differences between version numbers.
- And anyway, it's rare that an analysis actually publishes their NN data...

## Two possible approaches

### LWTNN

- Designed to take tf/sk-learn trained neural nets and run them in  $C++$
- Originally developed for ATLAS trigger.
- Really lightweight: depends on Eigen, Boost only.
- Only officially supports tf or sk-learn nets (though you can do more if you get creative)
- Human readable . json files.
- Currently in use "behind the scenes" in several ATLAS analyses (none yet public?)

### ONNX (used via ONNXRunTime)

- Designed to allow neural nets trained in one context (e.g pytorch on a GPU) to be run in a completely different one (e.g. on customers' mobiles).
- Developed by Facebook and Microsoft (though completely open source).
- Supports tf, pytorch, sklearn,++
- Non-human readable .onnx files.
- $\bullet$   $>$  = 1 analysis has published ONNX files.

## An LWTNN Case-Study - EXOTICS

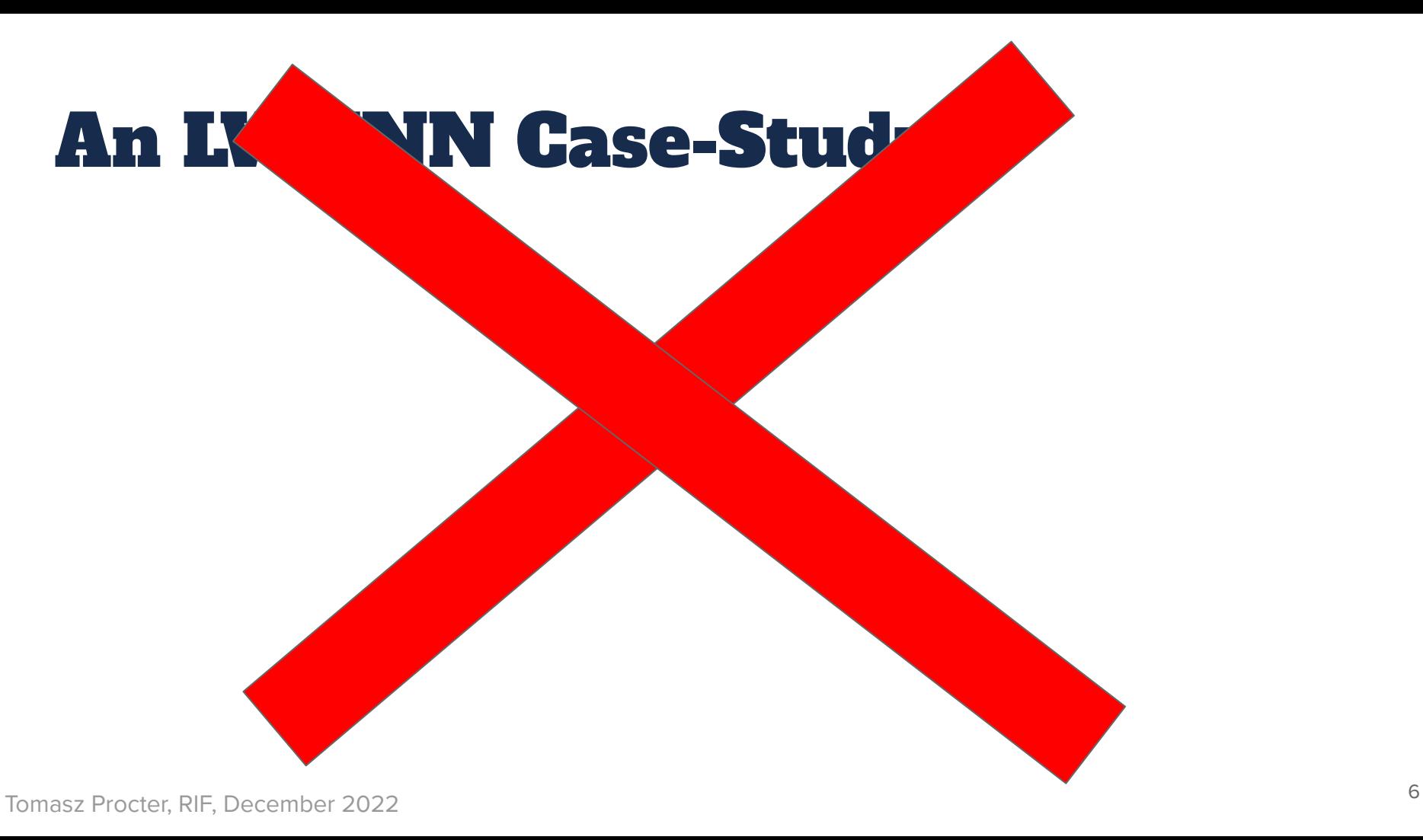

# An ONNNX Case Study: SUSY-2019-04

### ATLAS SUSY-2019-04

- "Search for R-parity violating supersymmetry in a final state containing leptons and many jets"
- Uses a NN for one of their signal regions (and four control regions).
- Published ONNX files on hepdata (thankyou!)
- Also provided a relatively complete simpleAnalysis file.

## The Neural Network(s)

- One network for each case 4 jets-8 jets
- 65 input variables mix of event information (H<sub>T, Si</sub>milar), and specific jet/lepton information (e.g.  $p_T$ , n,  $\varphi$ , btag for lead 10 jets)
- Includes pseudo-continuous b-score for jets?!
	- Detector level.
	- simpleAnalysis suggests using 5, 1 or 0 for truth level data.
	- Paper notes this was the second most significant variable?!
- Paper describes three layer DNN:
	- But interrogating the file it seems a lot more complex ONNX bloat? Advanced loss?

### Rivet ONNX Implementation:

- Minimal RivetORT class that hides the boilerplate from users.
	- For now ORT (and LWTNN) still needs to be explicitly linked during analysis compilation void init(...){

```
...
    for (size_t i = 4; i < 9; ++i) _ORTs[i] = make_unique<RivetORT>(RivetORT(analysisDataPath(std::to_string(i)+"jets.onnx")));
...
}
void analyze(...){
...
     _ORTs[jets.size()]->compute(nn_input_vector, nn_output);
...
}
```
- Implementation follows simpleAnalysis very closely
	- With a couple of exceptions.
- NN bin cuts assumed from simpleAnalysis but these are approximations!

### Rivet Implementation – Validation

### **•** Cutflows:

- Not enough leptons 22% vs 37% of events pass 1 lep > 27GeV.
- Too many events passing NN cut.
- But shapes consistent once you adjust for the leptons.

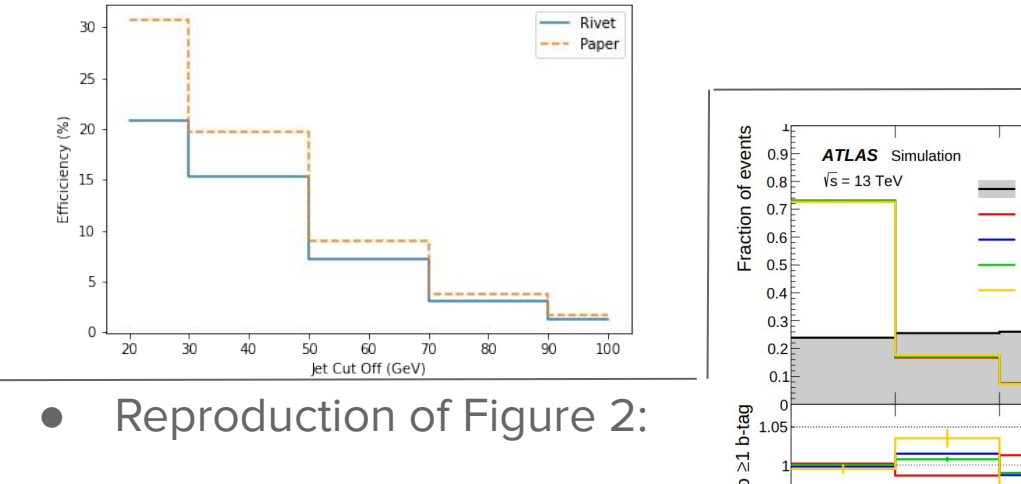

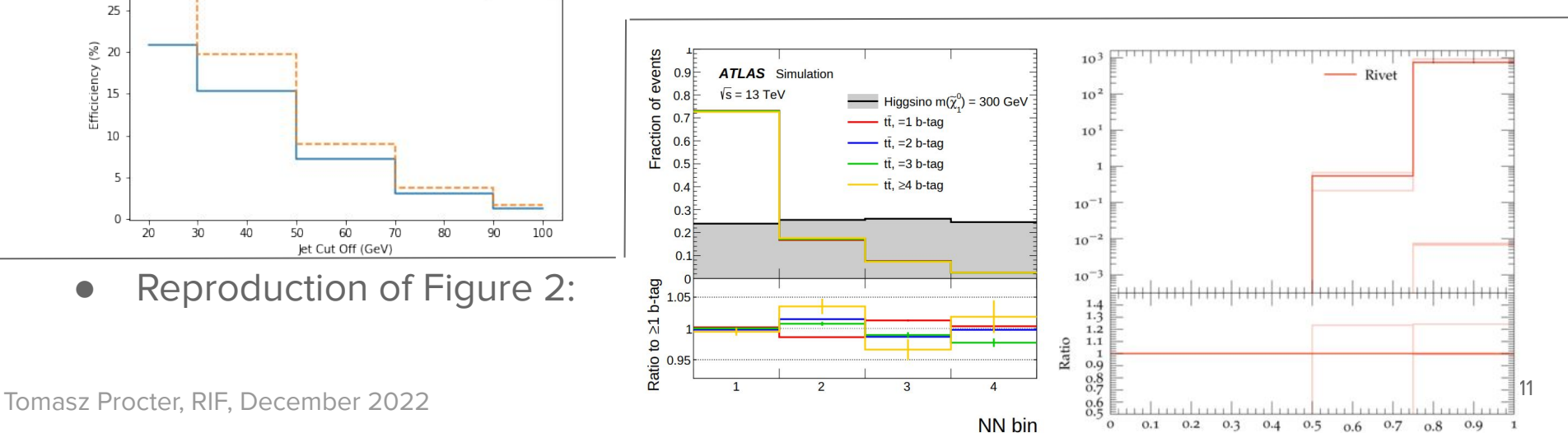

# **Converting ONNX** to LWTUNN: SUSY-2019-04

## Converting ONNX to LWTNN

- onnx2keras python module
- Use lwtnn script to convert keras -> lwtnn.
- Simple…?

## Converting ONNX to LWTNN

- onnx2keras python module
- Use lwtnn script to convert keras -> lwtnn.
- Simple…?
- Not quite:
	- Keras add layer was not supported (is/will be now!)
	- Slicing layer implemented as a lambda (at least after onnx2keras)
- But got it working eventually so we also have a version using lwtnn!
- N.b. possible future direct conversion lwtnn script?

### Rivet LWTNN Implementation:

- Minimal RivetLWTNN header (not even a class!) that hides boilerplate.
	- For now LWTNN still needs to be explicitly linked during analysis compilation void init(...){

```
...
    for (size_t i = 4; i < 9; ++i)\lceil \text{Dwqs}[i] \rceil = \text{mkGraphLWTNN}(\text{analysisDataPath}(\text{std::to\_string}(i)+") : \text{ison"));
...
}
void analyze(...){
...
     map<string, double> nn_output = _lwgs[jets.size()]->compute(nn_input);
...
}
```
- Already released in Rivet 3.1.7
	- See also example analysis.
	- And already used internally by an ATLAS W+Jets analysis.
- Analysis implementation otherwise identical to ONNX.

### LWTNN-ONNX results comaprison

- Results effectively identical
	- Over 100k hepmc events tested, variety of models, only floating point differences (n.b. 1wtnn uses double, onnx uses float)
- Performance: LWTNN slightly faster (but negligible compared to analysis time)
- Both are thread safe.

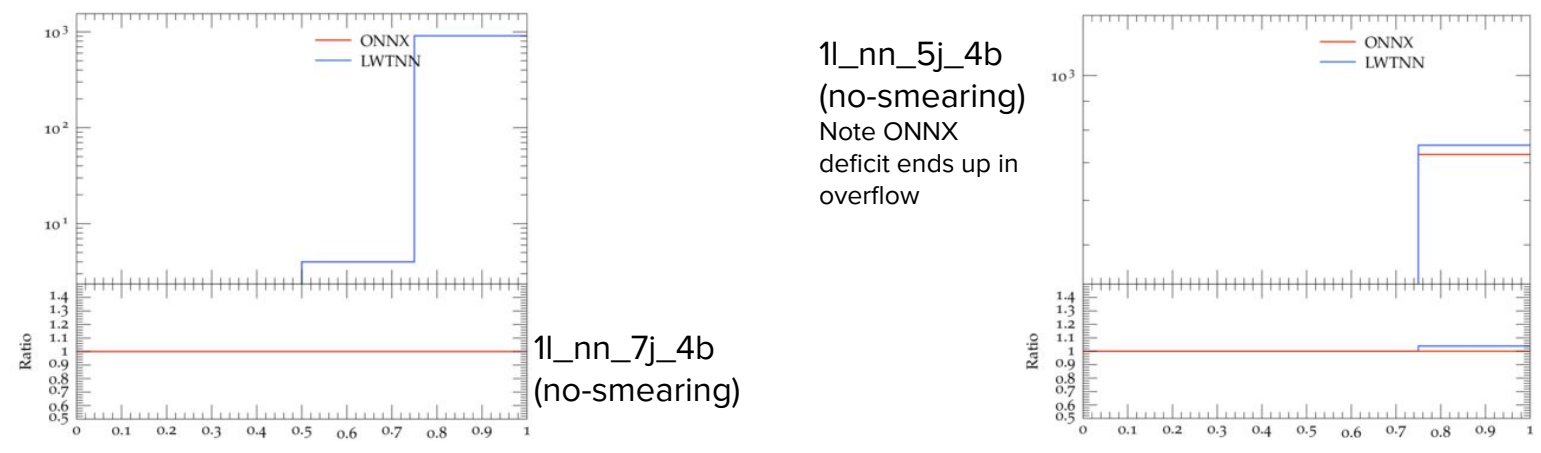

# Conclusions - For experiments and re-interpreters.

<sup>17</sup> Tomasz Procter, RIF, December 2022

## Final comparison

### LWTNN

- Already used internally by some ATLAS analyses - zero extra effort to publish
- Ultra-lightweight, but doesn't cover all conceivable cases - No pytorch support\*/some weird layers
- No support for ROOT TMVA
- Human readable files could reconstruct network by hand if you needed too.
- Only has a C++ interface\*

### ONNX

- Relatively easy to convert models to onnx
- Heavier and more complex, but should cover just about every network conceivable.
- 
- Limited experimental support for ROOT TMVA Non human readable files - are we confident
- these are truly preserved?
- Interfaces to any language reasonably used in

science (C/C++, Python, Julia?,...)

(\* if you're willing to get hacky, this is very circumventable)

### Final Notes for Analyses:

- Above all, please publish your nets! ideally, on HEPData in a preservable format.
- Please avoid variables which aren't accessible at truth (e.g, continuous b-score!)
	- Or if essential, please provide a detailed efficiency map.
- Cuts based on network score please publish cut-values too!
- Ultra-complex network structures?
	- If essential, describe exactly what it does in detail.
- We'd like as much validation material as possible more can go wrong.
- Are they valid to reinterpret at all (cf. CMS talk this morning):
	- Not asking for detector level networks (e.g. b-tagger).
	- Let us try!
- Rivet can support both formats please use in your internal routines (and let me know if the interface works/can be improved)

## Final Notes for Reinterpreters:

- Where networks are available, they can be worked with.
- I personally have a slight preference for Iwtnn...
	- Format I can investigate easily.
	- $\circ$  More confident the results will be the same forever.
	- Personally, only need C++, and all the extra dependencies/boilerplate from ONNX will probably be a pain.
	- Particularly in ATLAS, there are quite a few of these just lying about.
- …but I'll take whatever I can get
	- I'm confident I'll be able to convert most networks into lwtnn from onnx.
	- Rivet should be able to deal with both (though may require you to link against external libraries yourself)
- Happy (and hope to) to discuss further!

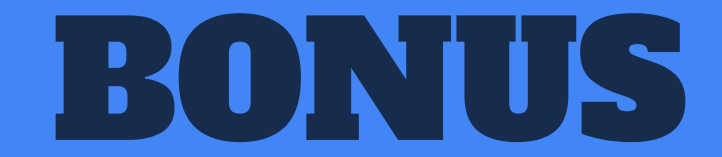

### What the files look like inside:

### LWTNN

```
{
  "input sequences": [],
  "inputs": [
\{ "name": "node_0",
      "variables": |
\{ "name": "n_jet",
           "offset": 0,
          "scal<sup>"</sup>: 1
         },
 {
           "name": "n_bcat",
           "offset": 0,
           "scale": 1
 },
 ……
"layers":\{ "activation": "rectified",
       "architecture": "dense",
       "bias": [
        -0.1086258739233017,
        0.10020996630191803,
        0.04119415581226349,
       ……
```
### ONNX

……

```
^H^F^R^Gpytorch^Z^C1.7:<80>^3^D
F
^Ginput.1^R^B11^Z^GSlice_0"^ESlice*^K
ADaxes@^A ADaxes@^A^Dends@^B ^A^G*^M
^Fstarts@^@ ^A^G
>^R^B12^Z
Constant_1"^HConstant*"
^Evalue*^V^H^B^P^GJ^Pÿÿÿÿÿÿÿÿ^B^@^@^@^@^@^@^@ ^A^D
```
^B11^B12^R^B13^Z Reshape\_2"^GReshape  $<$ 95>^A ^Ginput.1 \$ model.deep.sequence.0.linear.weight "\_model.deep.sequence.0.linear.bias^R^B14^Z^FGemm\_3"^DGemm\*^O ^Ealpha^U^@^@<80>? ^A^A\*^N ^Dbeta^U^@^@<80>? ^A^A\*^M ^FtransB^X^A ^A^B  $\wedge V$ ^B14^R^B15^Z^FRelu\_4"^DRelu  $<$ 90>^A  $^{\wedge}$ B<sub>15</sub> \$\_model.deep.sequence.1.linear.weight "\_model.deep.sequence.1.linear.bias^R^B16^Z^FGemm\_5"^DGemm\*^O

### Full Cutflows

### Rivet

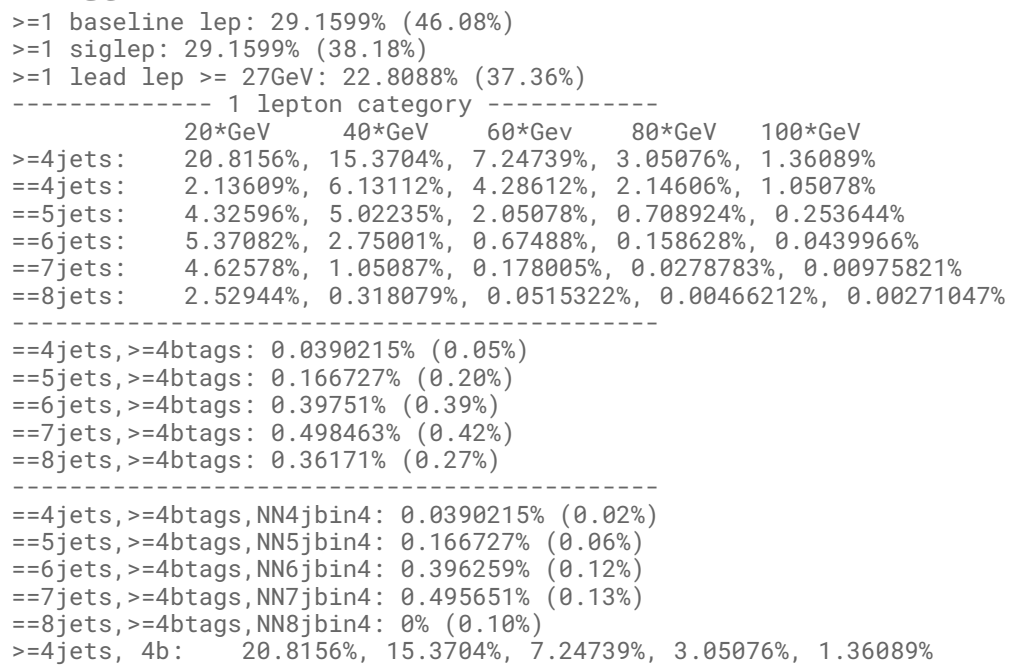

### Paper

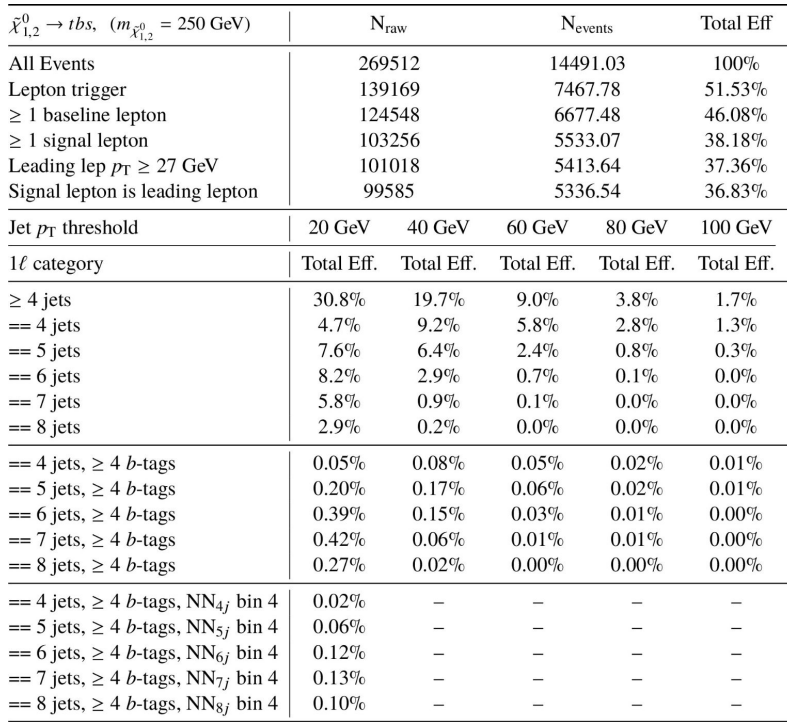

Tomasz Procter, RIF, December 2022

## Full Cutflows (lepton adjusted)

#### Rivet

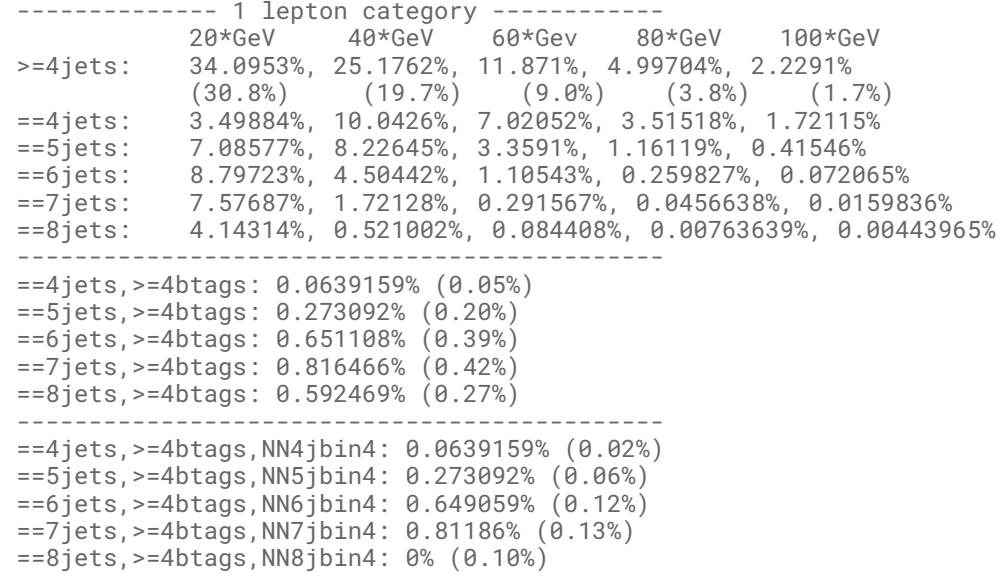

#### Paper

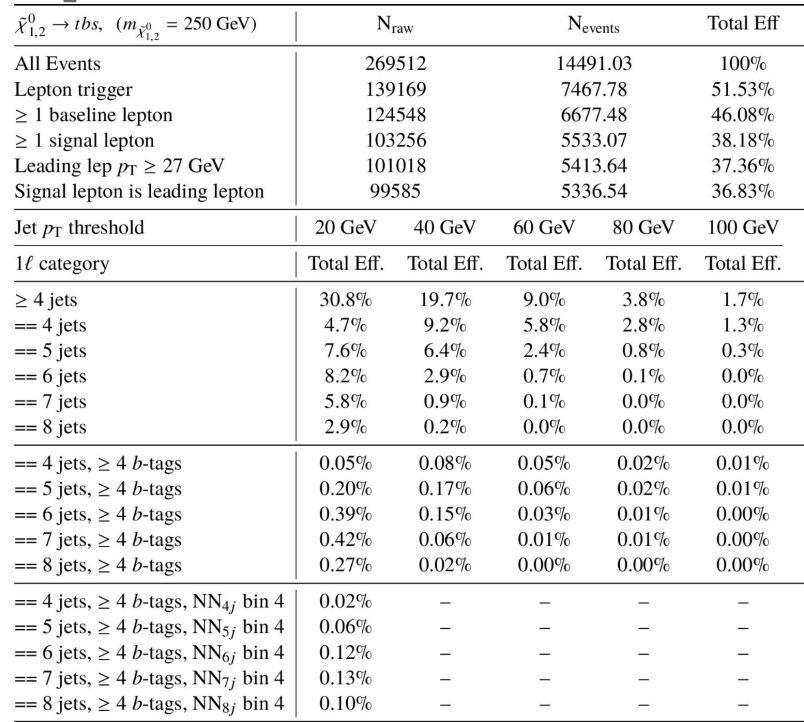

Tomasz Procter, RIF, December 2022

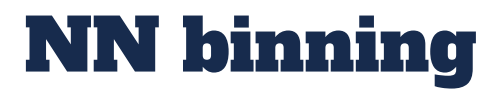

discriminate the higgsino signal from the  $t\bar{t}$  background. The full distribution of the NN output, binned in four even-width bins with approximately equal signal fraction, is fitted in each of the regions with at

## GAMBIT implementation (via LWTNN) SUSY-2019-04

### GAMBIT IMPLEMENTATION

- Backending LWTNN for GAMBIT actually quite easy:
	- Advantage of small, simple code with minimal dependencies.
- Example analysis seems to run ok....
- But this is at a very early stage.